# ECS 162 WEB PROGRAMMING

5/10

#### □ too short!

## Question 7

```
1
   // onclick for button
\overline{2}function buttonAction {
 3
             let cameralata = none;4
 5
             console.log("Beginning download");
6
             beginCameraDownload(cameraData, function () {
 \overline{7}console.log("In anonymous callback function");
8
                       ŀ
9
             );
10
    \mathcal{F}
```
 $\Box$  Where do we display the data returned from the camera?

# Question 7

```
1
 \overline{2}// onclick for button
   function buttonAction {
 3
             let cameralata = none;4
 5
             console.log("Beginning download");
 6
             beginCameraDownload(cameraData, function () {
 7
                      console.log("In anonymous callback function");
8
                      ŀ
9
             );
10
    \mathcal{F}
```
 $\Box$  Where do we display the data returned from the camera?

*After line 6. You don't have the data until the anonymous callback function runs.* 

# System design

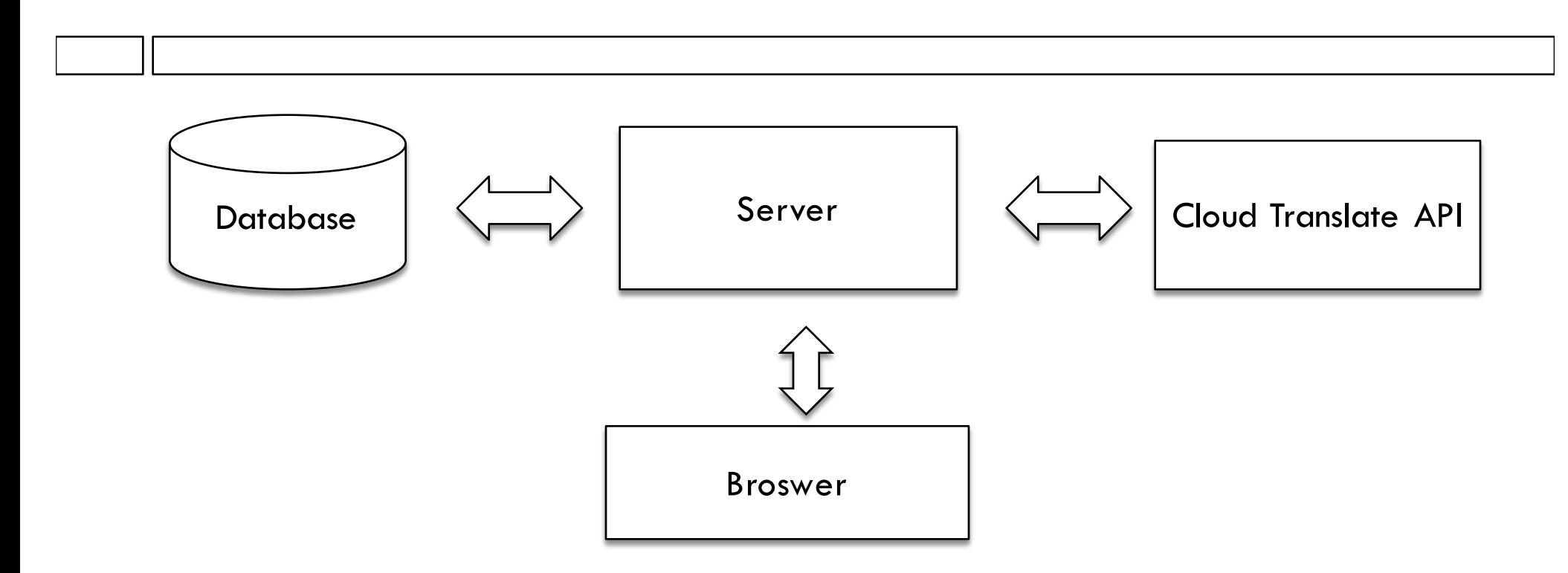

 $\Box$  Browser only communicates with Server (via AJAX)  $\square$  Server communicates with Database and API.

# Translation

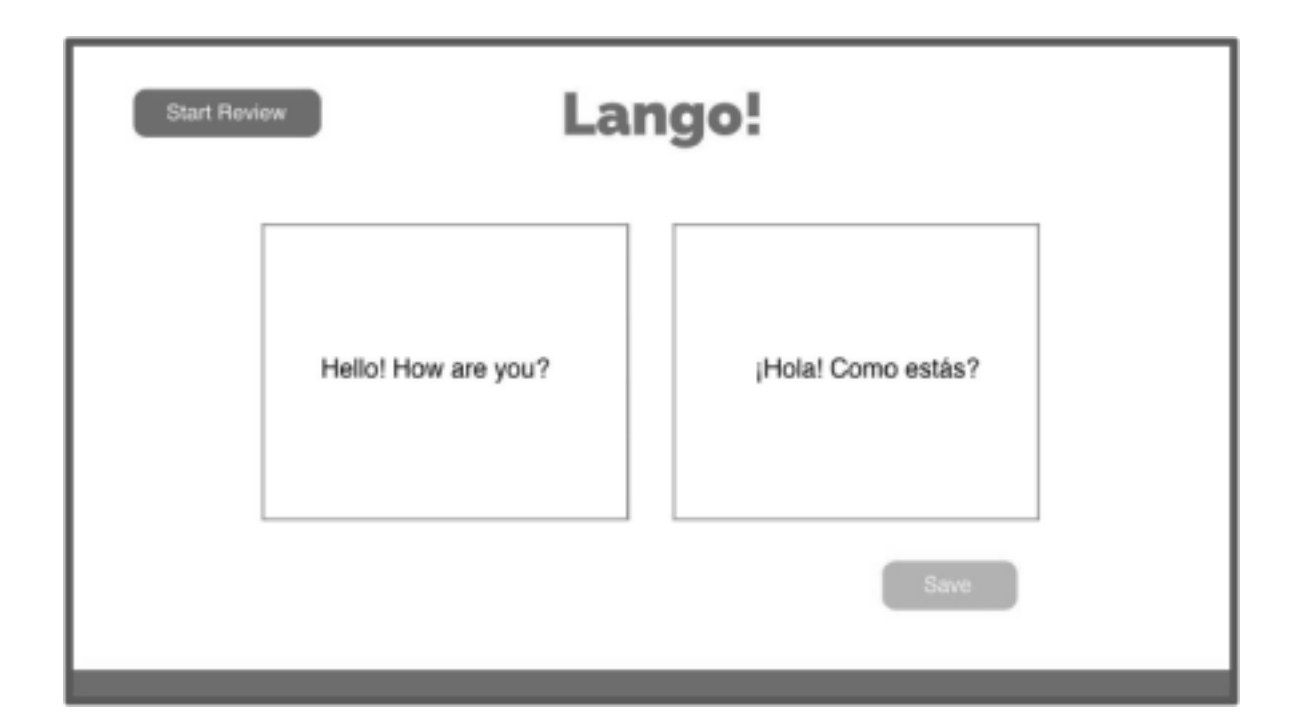

User types on left, hits return. Expects to see translation. What happens next?

## System design

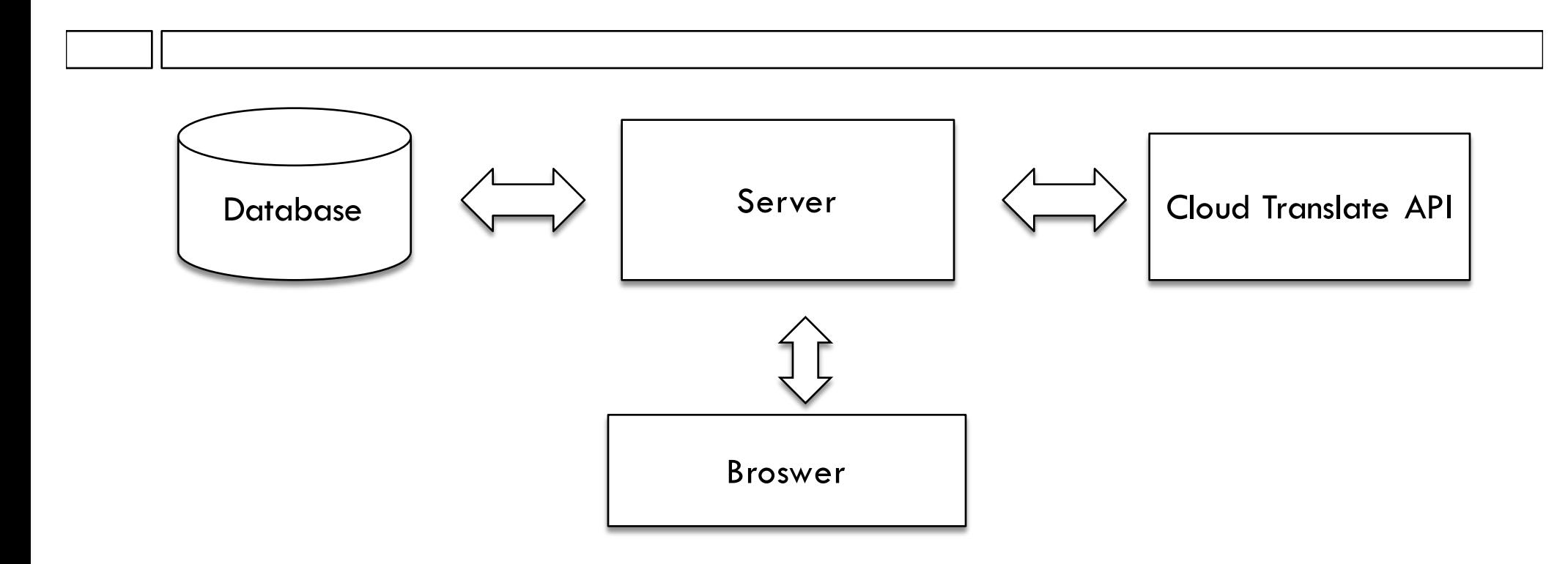

# Doing a translation

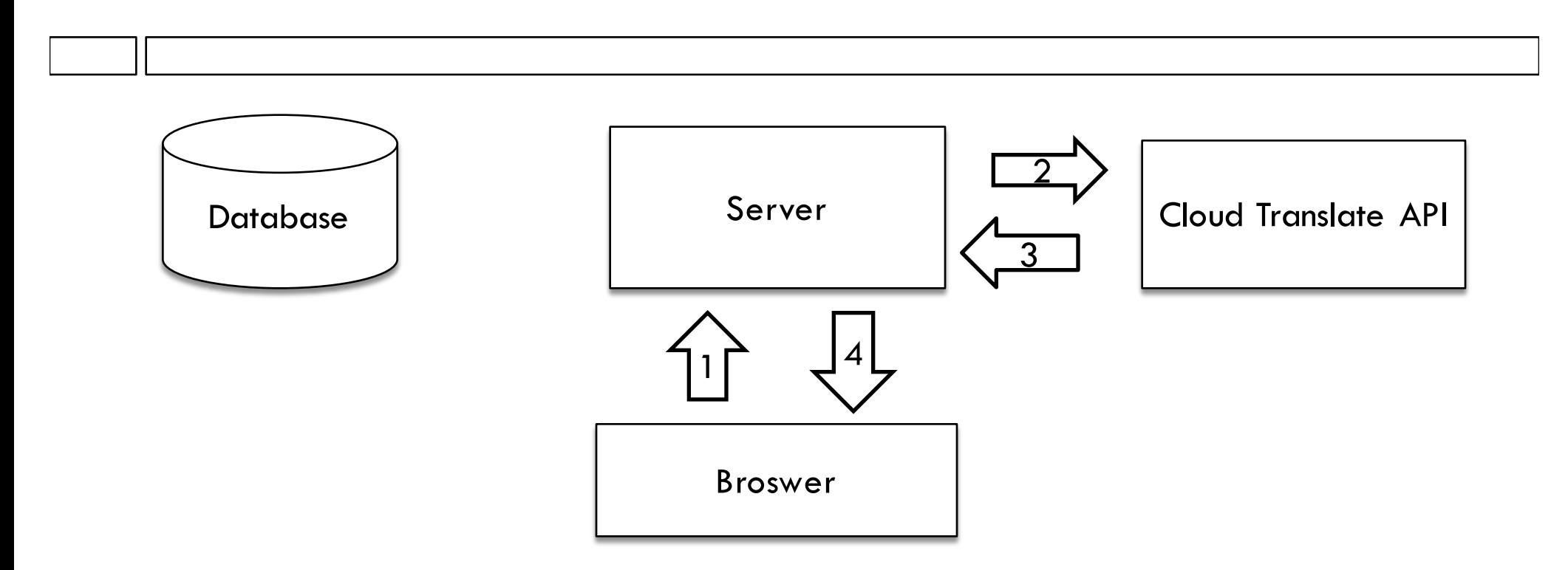

- $\Box$  Browser sends AJAX request to server with English text.
- $\square$  Server server sends HTTP request with English text to CT API, waits for response.
- $\Box$  When API response comes back, Server sends response to Browser.

#### See database cartoon

### Databases

 $\Box$  A database is

 $\Box$ 

- ¤ A file, or collection of files, storing data, stored on some server's disks
- ¤ Could be app's server (will be, for us), or could be another server on the internet
- ¤ Software for interfacing to that data

### Databases

- $\Box$  Normal files on disks and (when not in a database) are read from beginning to end
- $\Box$  Say we're looking for something near the end, or in the middle, of a really big file. Takes a long time!
- $\Box$  Databases have an index to help you find things quickly.
- $\Box$  Some kind data structure, or collection of data structures.

# A big database

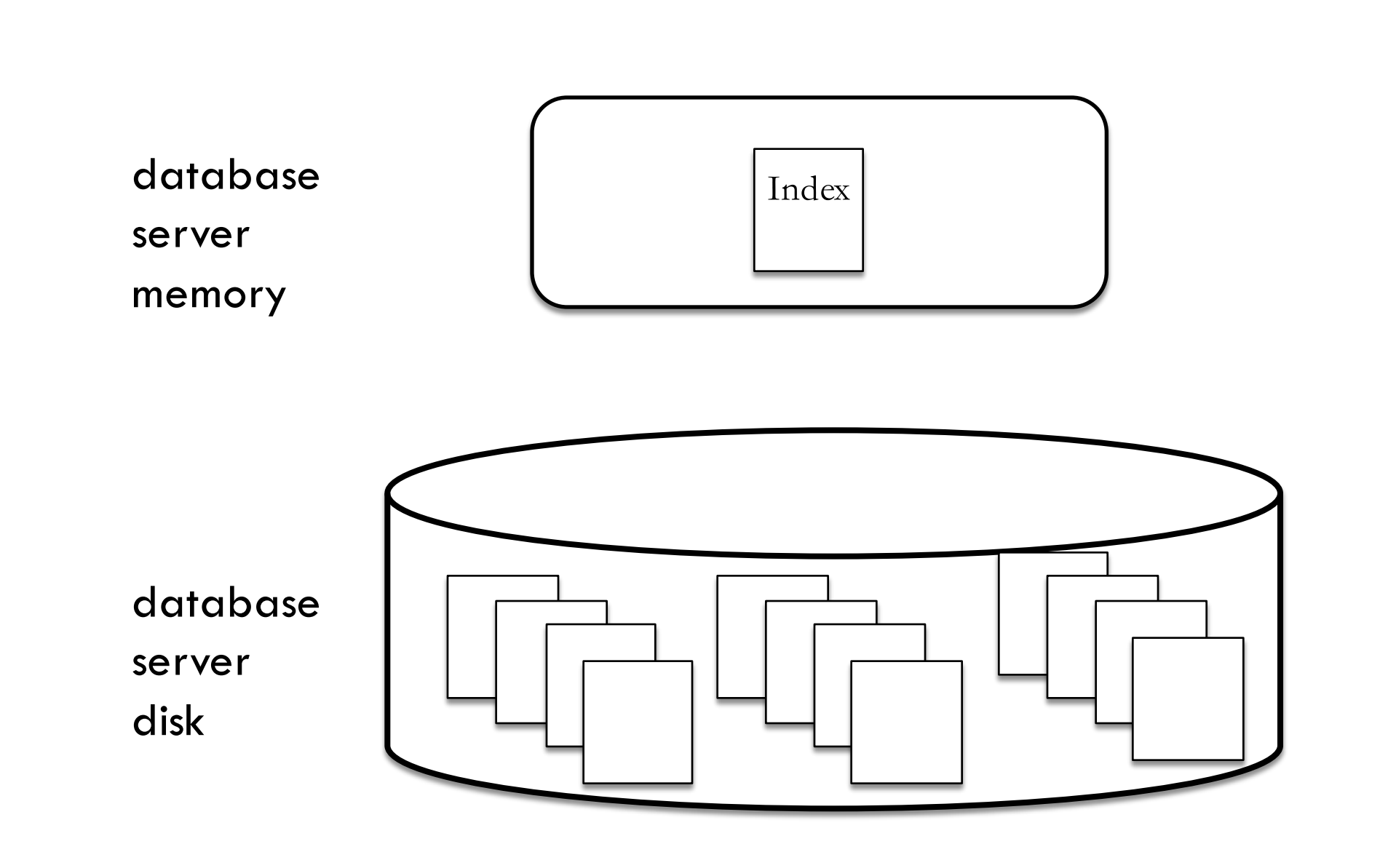

## We'll use SQLite

- $\Box$  SQLite is a simple database, supporting the SQL query language, and accessible through many APIs (C, Python, command line etc)
- $\Box$  sqlite3 is the Node module interfacing to SQLite
- $\Box$  SQLite saves data in a single file, right in our server directory. Not suitable for big projects!
- $\Box$  Although the database is a single file, SQLite uses fancy file access techniques to pick out records in the middle, using an index

# SQL

- $\Box$  SQL is one, ancient kind of database interface
- $\Box$  It's so standard that databases that do not use SQL are called NoSQL
- $\Box$  SQL is a declarative language you specify what you want, not what computations the database should use to do it
- $\Box$  Let the clever database programmers figure out the best way to do what you want
- □ Loose standard, many variants

# SQL Database

- $\Box$  An SQL database is made up of tables
- $\Box$  A table is similar to a spreadsheet
- $\square$  Columns can contain arrays or strings as well as numbers
- □ Our 5-column table

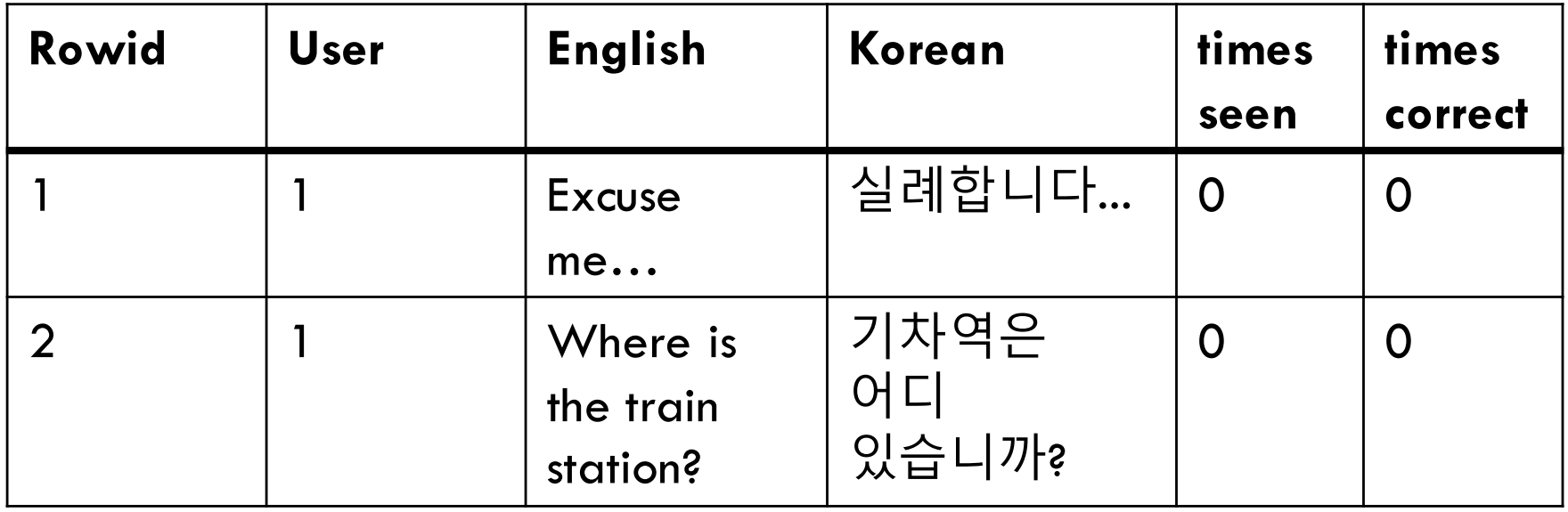

- $\Box$  We'll add cards to the database in this assignment
- $\Box$  User can always be 1, seen and correct can always be 0
- $\Box$  Later, we'll have multiple users
- $\Box$  Later, we'll keep track of how many times each card was seen, how many times the user got it right, and use those to decide which cards to show.

#### Database set up

- $\Box$  Before we can store any cards, we need to set up the database
- □ Tell SQLite3 things like file name, column names, data types
- $\Box$  When do we do this?

#### Database set up

- $\Box$  Before we can store any cards, we need to set up the database
- □ Tell SQLite3 things like file name, column names, data types
- $\Box$  When do we do this?

*We need to set up the database once, before the server runs. Data in db file remains on disk, even when server is not running.* 

*Database setup is it's own program, not part of server.* 

#### Database set up

- $\Box$  Install sqlite3 (npm install squlite3)
- $\Box$  Require it at the top of the file (call it sql)
- □ Open a database file:

let dbFile = 'flashcards.db';

let db = new sql.Database(dbFile);

- $\Box$  db is now an object that has methods for running SQL commands.
- $\Box$  Stuff written to the database by our program will be stored in the file flashcards.db

## Making a table

- $\square$  Our database will contain one table
- $\Box$  SQL CREATE command sets up a table, defines its columns:
- CREATE TABLE flashcards ( user INT, english TEXT, korean TEXT, seen INT, correct INT )
- $\Box$  This has just five columns. What happened to that ID column?

## Default column "rowid"

- ¨ Always present
- $\Box$  Always a unique integer id identifying the row
- $\Box$  By default, it is the PRIMARY key, meaning that it is the fastest way to get to one particular row

# Giving an SQL command to sqlite3

 $\Box$  In node.js, we put the command into a string, and we pass the string to the db object:

const cmdStr = 'CREATE TABLE flashcards ( user INT, english TEXT, korean TEXT, seen INT, correct INT )';

db.run(cmdStr, tableCreationCallback);

The SQL string contains no newlines, and it is in single quotes since SQL uses double quotes.

#### Callback function

- $\Box$  Every time we send an SQL command operation to the database, we specify a callback function, even if we are not expecting a response.
- $\Box$  We check for errors in the callback function. SQLite is not great about giving error messages so this is really helpful.
- $\Box$  Why do we need to use a callback function instead of waiting for command to return?

## Actually, for table creation…

- $\Box$  ... waiting for the command to complete would have been fine.
- $\Box$  But when the Server runs a database command, it's important.
- $\Box$  He has to be ready to answer HTTP requests from its many clients (browsers). Can't hang up for any reason.